## SAP ABAP table GHO PP S WELL ACTUAL {Well Actuals}

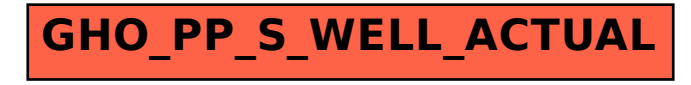